**大方政** 

**怎么查找历史市盈率数据-股识吧**

&nbsp &nbsp &nbsp 近20年市盈率 &nbsp

\*licaidashiye\*

问题---市盈率越低、那么就应该越有投资价值,可是二级市场上十几、二十倍市

 $10$ 

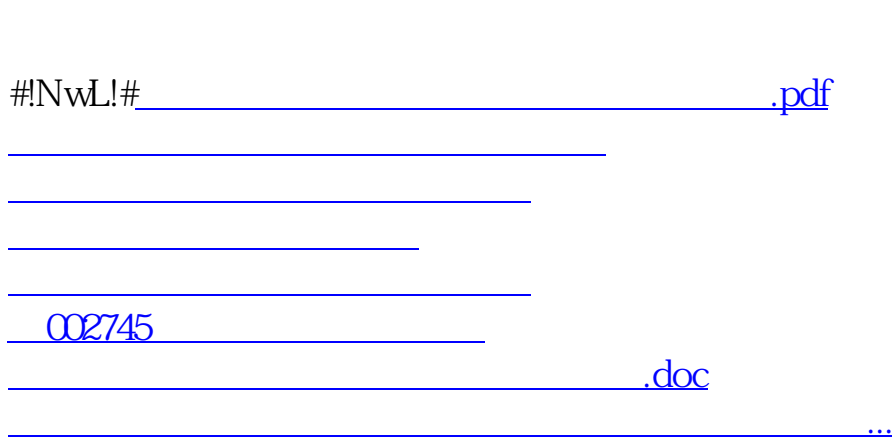

<https://www.gupiaozhishiba.com/store/22946124.html>